https://www.100test.com/kao\_ti2020/143/2021\_2022\_Oracle\_E6\_95 \_BO\_E6\_c102\_143723.htm SQLPlus () oracle SQL PLUS ORACLE **SQL PLUS** 

 $HELP$  $\text{SQL PLLS} \qquad \qquad \text{SQL} > \text{help}$ accept ACCEPT ------ Reads a line of input and stores it in a given user variable. ACC[EPT] variable [NUM[BER] | CHAR | DATE] [FOR[MAT] format] [DEF[AULT] default] [PROMPT text | NOPR[OMPT]] [HIDE] SQLPLUS  $SQLPLUS$  (1) ACCEPT ACC[EPT] variable [NUM[BER]|CHAR|DATE] [FOR[MAT] format] [DEF[AULT] default] [PROMPT text [NOPR[OMPT]] [HIDE] 1.sql,  $SET$  FEEDBACK OFF SET PAUSE OFF ACCEPT sal NUMBER PROMPT Please input salary(weekly): 0select employee\_id,last\_name,first\_name,salary from employee where  $\text{salary} > [\text{Scal}]$   $\text{SQL} > \text{SQL} >$ @c:\1.sql Please input salary(weekly): 1000 old 2: where salary> &amp.sal new 2: where salary> 1000 EMPLOYEE\_ID LAST\_NAME FIRST\_NAME SALARY ----------------------------------- ----------------------------- ---------- 7499

ALLEN KEVIN 1600 7505 DOYLE JEAN 2850 7506 DENNIS

LYNN 2750 7507 BAKER LESLIE 2200 7521 WARD CYNTHIA 1250 7555 PETERS DANIEL 1250 7557 SHAW KAREN 1250 7560 DUNCAN SARAH 1250 7564 LANGE GREGORY 1250 7566 JONES TERRY 2975 7569 ALBERTS CHRIS 3000 ACCEPT

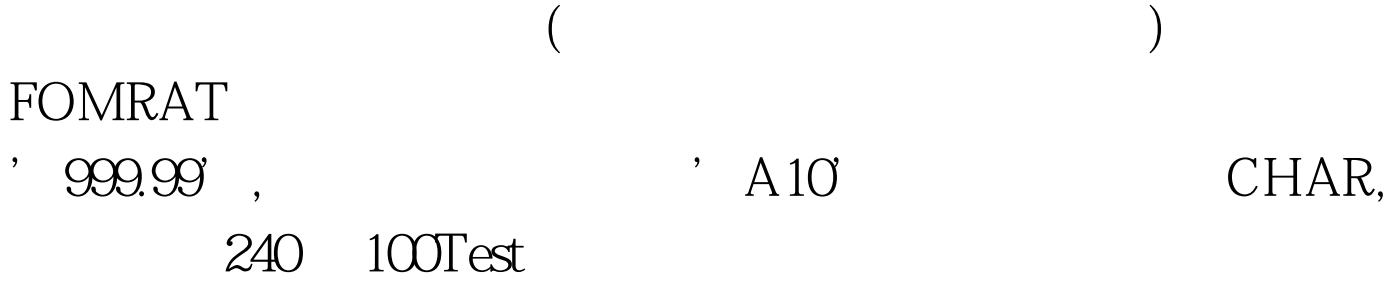

www.100test.com